## $1 2013$ 40521 "ЗОДНЫЕ ресурсы: рациональное

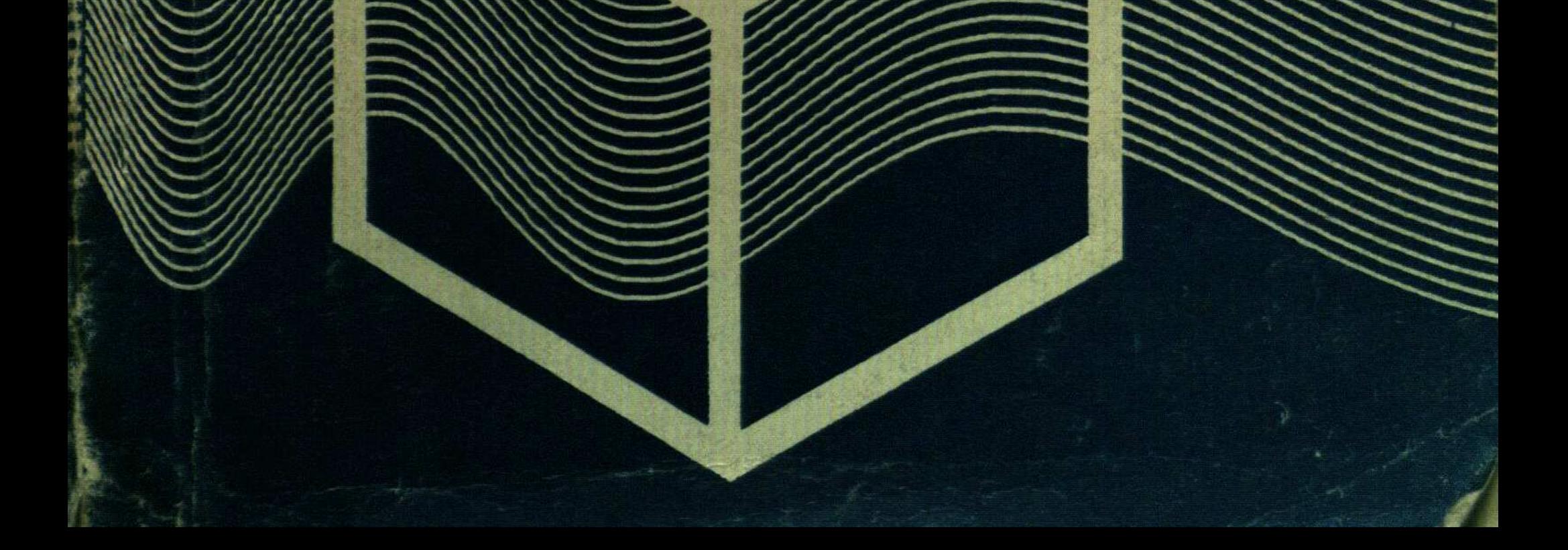

## **ОГЛАВЛЕНИЕ**

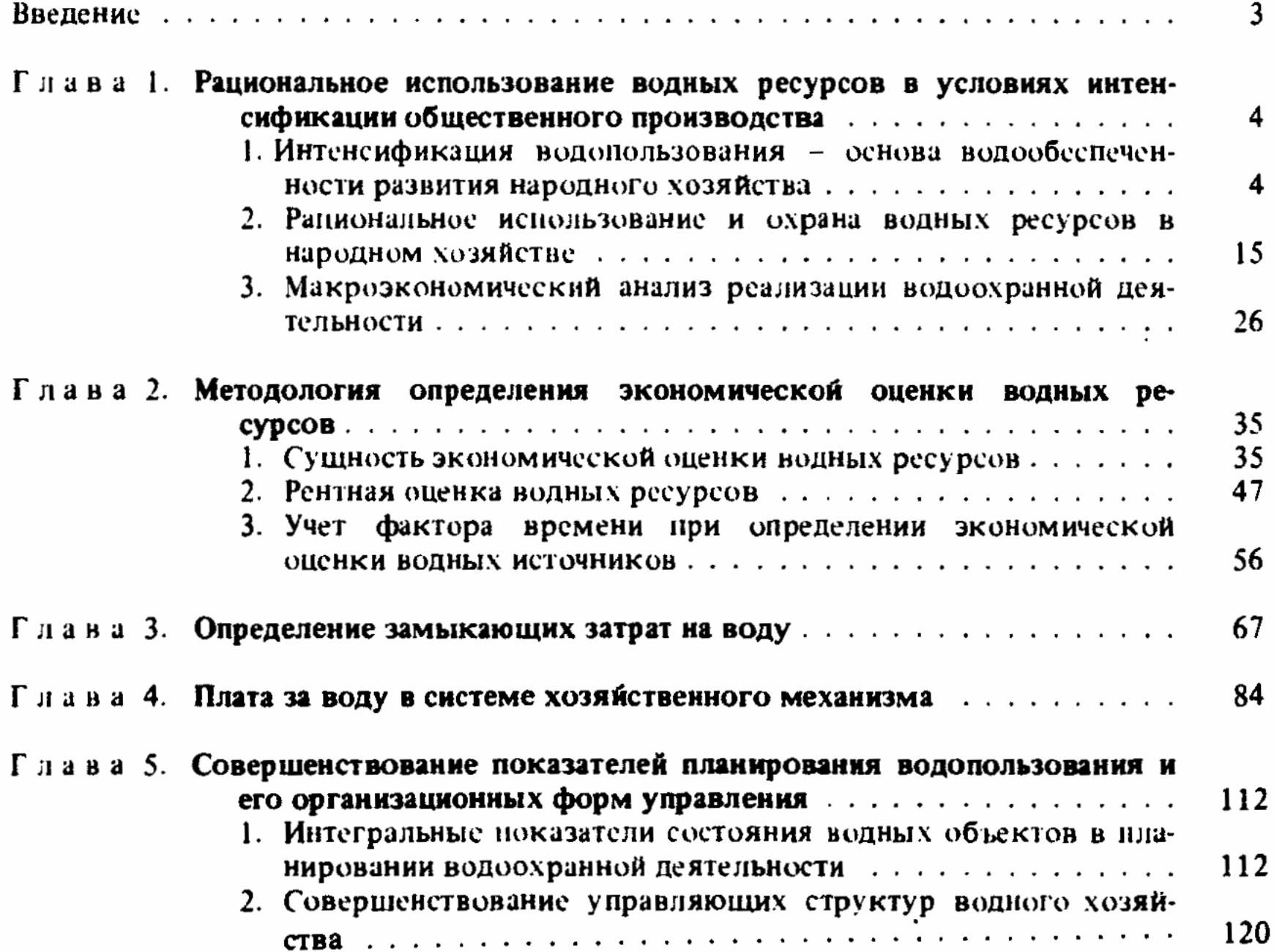

 $\epsilon$ 

 $\rlap{.}^\star$  $\overline{\phantom{a}}$  $\begin{array}{cc} \bullet & \bullet & \bullet \\ \bullet & \bullet & \bullet \end{array}$  $\frac{1}{2}$